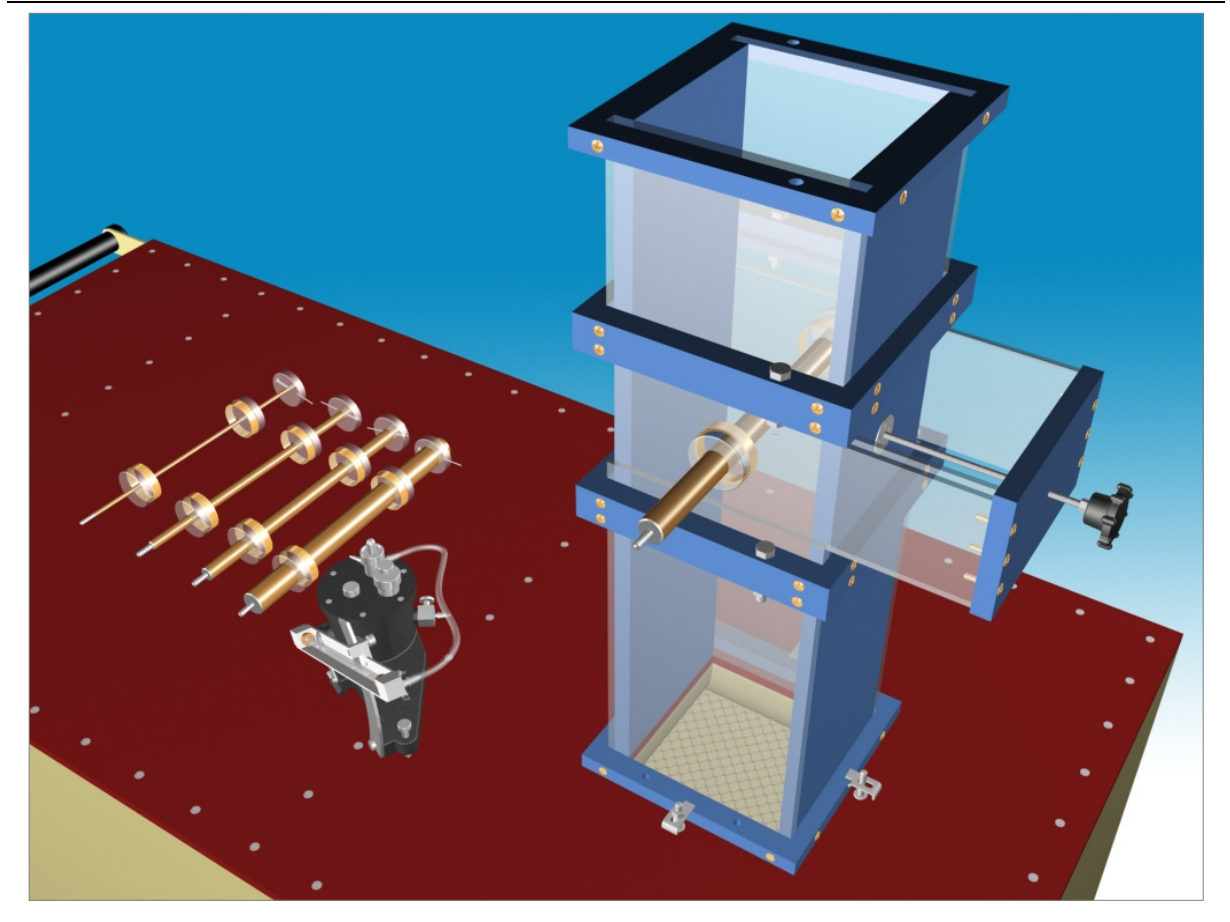

# **M3**

# **MESSUNG DER AUF EINEN IN GESCHLOSSENEM KANAL GESTELLTEN ZYLINDER WIRKENDEN KRAFT**

### **1. Ziel der Messung**

Die Messaufgabe ist die Bestimmung der Kraft *F* (*F*x, *F*y), die auf Zylinder mit verschiedenen Durchmessern wirkt, die in einen Kanal (mit Quadratquerschnitt) eingebaut sind und deren Symmetrieachse senkrecht zur Strömungsrichtung liegt, anhand von der auf der Zylinderoberfläche gemessenen Druckverteilung. Wir können weiterhin bei einem Zylinder mit gegebenem Durchmesser die Veränderung der Druckverteilung um den Zylinder und auf den Zylinder wirkenden Kraft untersuchen - abhängig vom Abstand der Zylinderachse von der Kanalwand. Aus den gemessenen Daten - durch Vernachlässigen der kleinen aus der am Zylindermantel entstehenden Schubspannung stammenden Kraft - sind der Druckbeiwert *cp*, der Widerstandsbeiwert *ce* und der Auftriebbeiwert *cf* des Zylinders zu bestimmen.

### **2. Beschreibung der Messeinrichtung**

Zur Aufgabe wird ein kleinerer Windkanal angewandt. Die Skizze der Einrichtung sieht man in der 1. Abbildung. Der Schrank hat Räder und ein radialer Ventilator dient für den Luftstrom. Die Geschwindigkeit der strömenden Luft wird durch Drosselung geregelt. Die maximal erreichbare Geschwindigkeit im Ausblasquerschnitt (150x150 mm) ist 32 m/s. Die Kalibrationskonstante (angegeben am Messwagen) gibt den Zusammenhang zwischen der

Ausströmungsgeschwindigkeit und der Referenzdruckdifferenz (messbar am Auslass an der Wand des Windkanals) an. Der Wert der Kalibrationskonstante muss vor der Messung durch Geschwindigkeitsmessung (mit Prandtl-Rohr) überprüft werden.

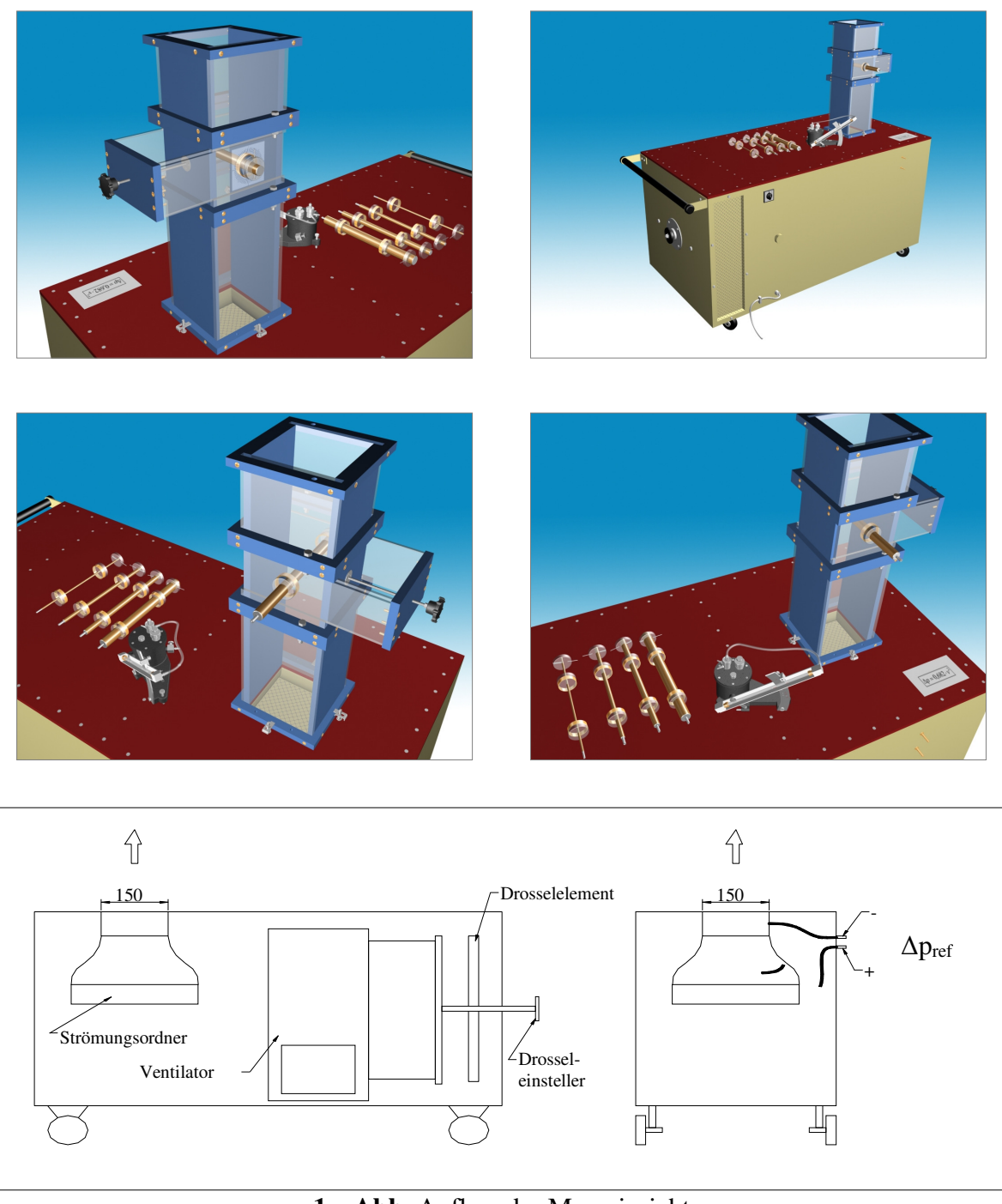

**1. Abb.** Aufbau der Messeinrichtung

An die Ausblasöffnung des Windkanales wird ein vertikaler und geschlossener Messkanal (mit Quadratquerschnitt) montiert, in den wir den zu messenden Zylinder legen. Die Struktur des Messkanals ist in der 2. Abbildung zu sehen.

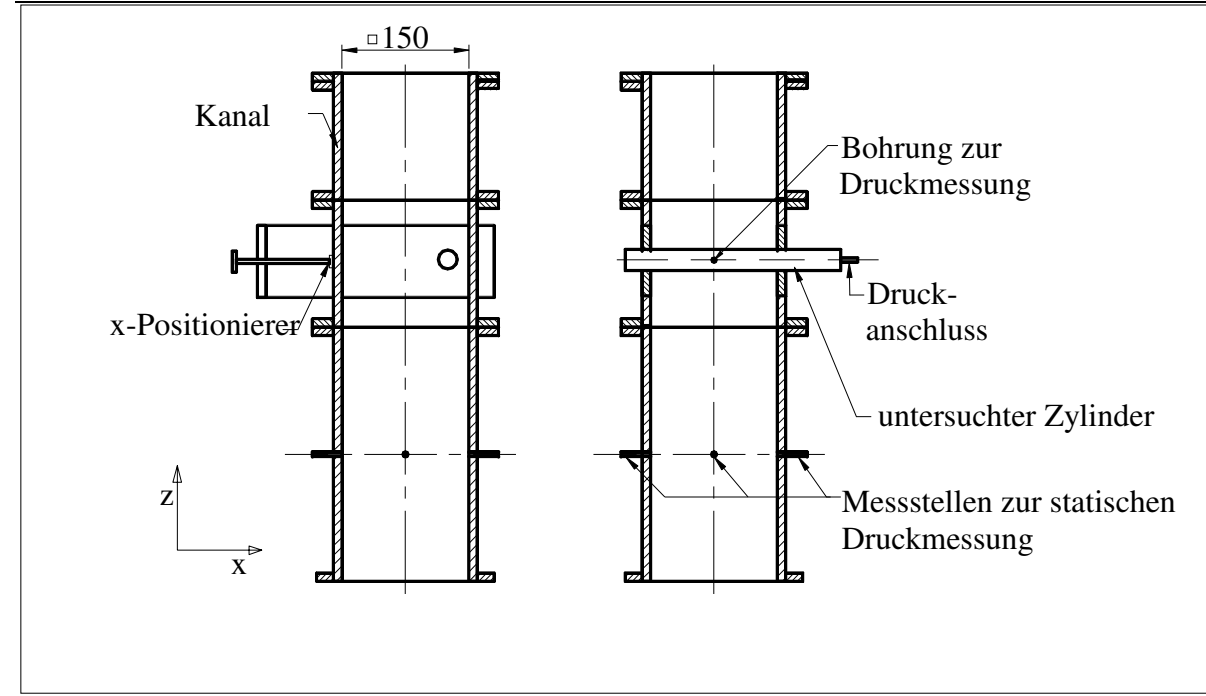

**2. Abb.** Aufbau des Messkanals

Der Messkanal kann aus drei Teilen aufgebaut werden, deren Reihenfolge vertauschbar ist, so kann die Kanallänge vor und nach dem Zylinder verändert werden. In einen Teil können Zylinder mit verschiedenem Querschnitt eingesetzt werden. Dieses Element ermöglicht mit Hilfe einer Gewindespindel den Versatz des Zylinders senkrecht zu ihrer Längsachse so, wie die parallele Bewegung auch. Die kleine Bohrung am Mantel des Zylinders schließt sich dem Druckauslass am einen Ende des Zylinders an, so können wir den lokalen statischen Druck messen. Das andere Ende des Zylinders ist geschlossen. Wir müssen die Druckdifferenz zwischen dem Druck am Druckauslass des untersuchten Zylinders und dem lokalen statischen Druck im Kanal messen. An der Wand des Kanals sind die vier statischen Druckauslässe mit einer Leitung verbunden.

## **3. Theoretischer Hintergrund der Messung**

Die auf die in die Strömung gelegten Körper wirkende Kraft entsteht als Ergebnis der Druckverteilung an der Körperoberfläche und der Schubspannungsverteilung. Im Fall einer wirklichen Strömung entlang den Stromlinien in der Nähe des Körpers nimmt die Bernoulli-Summe - infolge der Reibung - ab, so entsteht hinter dem Körper ein Strömungsspur, in dem die Strömungsgeschwindigkeit (und wegen der gebogenen Stromlinien auch der Druck) von der im reibungslosen Fall auftretenden Geschwindigkeitsverteilung abweicht. Das Maß des Druckfalls hängt in großem Maße von der Reynoldsschen Zahl der Strömungsbild ab. Das charakteristische Intervall dieser Zahl liegt zwischen 103 und 105. In diesem Intervall dominieren die Trägheitskräfte, das hinter dem Zylinder entstehende Wirbelpaar löst sich periodisch vom Zylinder ab (das ist die sog. Kármánsche Wirbelstraße). In den entstehenden Wirbeln und in ihrer Umgebung ist die Geschwindigkeit relativ groß und der Druck klein. Ein bedeutender Teil der auf den Zylinder wirkenden Widerstandskraft ist also die Folge der Depression, die wegen der Wirbel entsteht. [1]

Die auf den Zylinder wirkende große Widerstandskraft lässt sich durch den großen kinetischen Energiegehalt der Wirbel erklären, der hinter dem Körper in Wärme umwandelt. (Im absoluten System gesehen müssen wir relativ große Arbeit bei der Bewegung des

Zylinders im ruhenden Medium leisten, damit wir die kinetische Energie, die während der Reibung in Wärme umwandelt, liefern können.)

Man muss weiterhin mit der Wirkung der Wand berechnen, da wenn der Zylinder die Wand annähert, kann die Symmetrie des Strömungsbildes verlieren, nimmt die Geschwindigkeit des strömenden Mediums an der Seite näher zur Wand zu und fällt der Druck ab. Wegen der Veränderung in der Druckverteilung entsteht eine - zur Strömungsrichtung senkrechte - Komponente der auf den Körper wirkenden Kraft. Die Größe dieser Komponente hängt vom Abstand zwischen dem Zylinder und der Wand ab, und das Maß dafür muss während der Messung auch bekannt gemacht werden.

# **4. Ablauf der Messung**

## *Die Geschwindigkeits- und die Druckmessung*

Bei der Beschreibung des Windkanals wurde schon bekannt gemacht, wie der Referenzdruck <sup>∆</sup>*pref* gemessen wird, aus dem die Eintrittsgeschwindigkeit des Windkanals bestimmt werden kann.

Die auf der Zylinderoberfläche entstehende Druckverteilung wird so bestimmt, dass wir die am Zylindermantel befindliche einzelne Druckmessstelle durch Drehen des Zylinders verändern, so wird mit der Teilung 5° oder 10° zwischen 0° und 360° gedreht. Dabei kann der an der Kanalwand befindliche Winkelmesser behilflich sein. Entlang dem Umfang gehören so *n* Stück *Ai* Zylindermantelteile zu den *n* Messstellen.

Mögliche Messaufgabe:

- Untersuchung der Druckverteilung eines Zylinders mit dem gleichen Durchmesser bei verschiedenen Reynoldsschen Zahlen (durch Veränderung der Geschwindigkeit)
- Bestimmung der Druckverteilung bei Zylindern mit verschiedenem Durchmesser aber bei der gleichen Reynoldsschen Zahl
- Untersuchung der Druckverteilung eines Zylinders durch verschiedene Einstellung des Abstandes zwischen der Zylinderachse und der Kanalwand

Man muss während der Messung darauf auch achten, dass der Druck im Messpunkt im Laufe der Drehung sein Vorzeichen wechseln kann (im Vergleich zu dem lokalen statischen Druck kann ein Überdruck oder Depression entstehen)!

## *Messung der weiteren Eigenschaften der Strömungen*

Am Anfang der Messung soll man die Umgebungsparameter aufschreiben - wie die Temperatur, den atmosphärischen Druck, aus denen wir die Luftdichte berechnen. Die geometrische Daten der Messeinrichtung, die Reihenfolge der Elemente des Kanals und die wichtigsten Eigenschaften und der Zustand der Messgeräte müssen auch notiert werden.

## **5. Auswertung der Messung und Vergleich mit den Literaturwerten**

Bei der Auswertung muss man (anhand den Manometerauslenkungen) eine Druckdifferenz berechnen. (Das braucht man nicht, wenn das digitale Gerät EBM-001 angewandt wird.) Der

Druckbeiwert muss in einem Diagramm als Funktion des Winkels dargestellt werden, der als Druckdifferenz des statischen Drucks am Zylinder und an der Kanalwand berechnet wird.

$$
c_{p,i} = \frac{\Delta p_i}{\frac{\rho_{lev}}{2} \cdot v^2}
$$
 (1)

wo

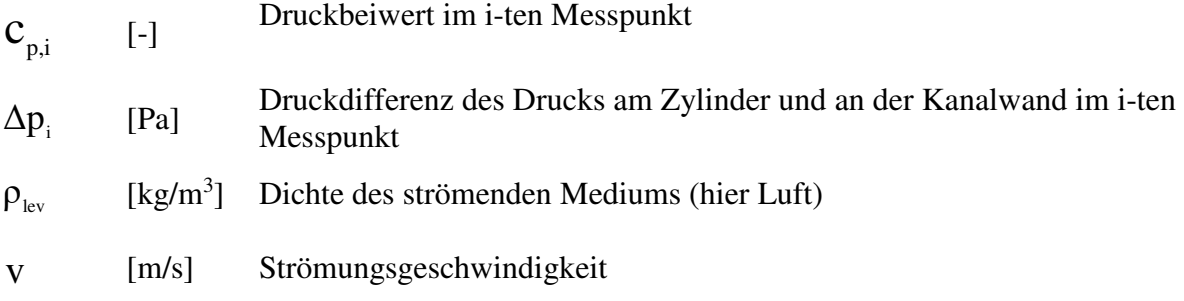

Die aufs Rohr wirkende Kraft und deren Komponenten parallel *(Fx)* und senkrecht *(Fy)* zur Strömungrichtung müssen durch numerisches Integrieren bestimmt werden.

$$
E = \sum_{i=1}^{n} \underline{F}_{i} = \sum_{i=1}^{n} \Delta p_{i} A_{i} (-\underline{e}_{n})
$$
 (2)

$$
F_x = \sum_{i=1}^{n} F_{ix} = \sum_{i=1}^{n} \Delta p_i \cdot \frac{D\pi}{n} \cdot h \cdot \cos \Phi_i
$$
 (3)

$$
F_{y} = \sum_{i=1}^{n} F_{iy} = \sum_{i=1}^{n} \Delta p_{i} \cdot \frac{D\pi}{n} \cdot h \cdot \sin \Phi_{i}
$$
 (4)

wo:

- F [N] Die auf die in die Strömung gelegten Körper wirkende resultierende Kraft
- n [-] Anzahl der Messpunkte bzw. der Teiloberflächen
- Fi [N] Die auf die i-te Teiloberfläche wirkende Kraft
- $\Delta p_i$  [Pa] Die auf der i-ten Teiloberfläche gemessene Druckdifferenz (Überdruck)
- $A_i$  [m<sup>2</sup>] ] Größe der i-ten Teiloberfläche
- D [m] Zylinderdurchmesser
- h [m] Zylinderhöhe
- $e_n$  [-] Einheitsvektor in der Richtung der Oberflächennormalen
- Φi [°] Winkel des i-ten Messpunktes geschlossen mit der x-Achse
- $F_x$ ,  $F_y[N]$  Kraftkomponenten

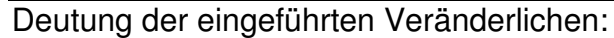

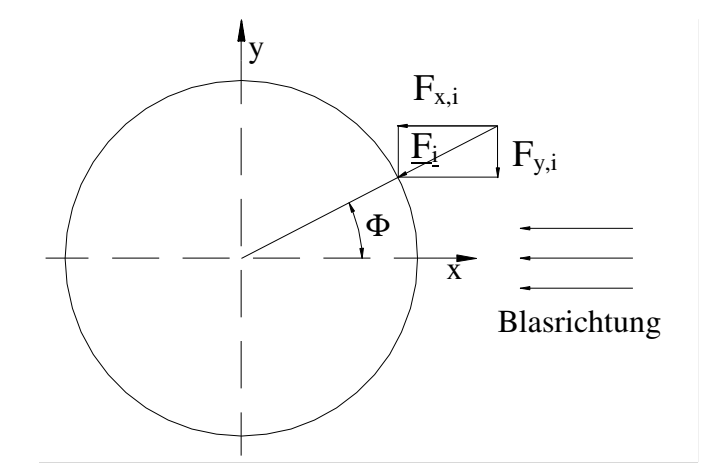

**3. Abbildung** Berechnung der auf den Zylinder wirkenden Kraft

Die Kraftkomponente *Fx* parallel mit der Strömungsrichtung wird Widerstandskraft *F<sup>e</sup>* benannt, aus der der Widerstandsbeiwert *ce* berechnet werden kann. Aus der *F<sup>y</sup>* Komponente erhalten wir den Auftriebbeiwert *cf*.

$$
c_e = \frac{F_e}{\frac{\rho_{lev}}{2} \cdot v^2 \cdot A_{henger}}
$$
 (5)

$$
c_{f} = \frac{F_{f}}{\frac{\rho_{lev}}{2} \cdot v^{2} \cdot A_{henger}}
$$
 (6)

wo

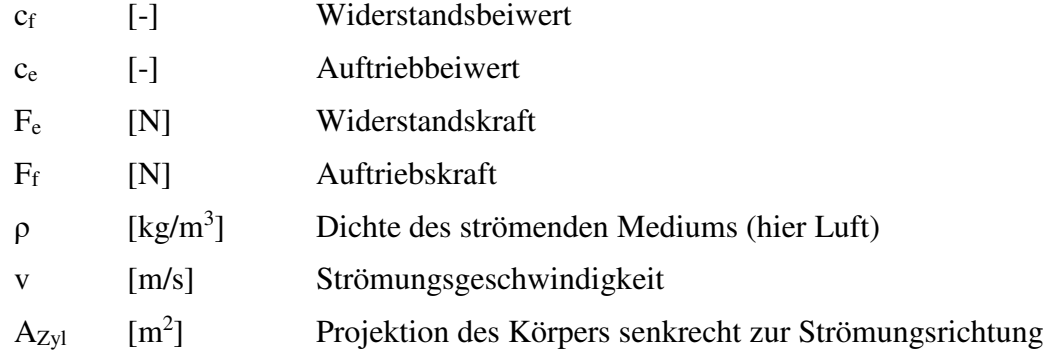

Es ist zweckmäßig, den Wert des Widerstandsbeiwertes mit dem in der Fachliteratur (z. B. [3]) befindlichen Wert zu vergleichen.

Bei unserer Durchmesserreihe (bei Zylindern mit größerem Durchmesser) weicht das im geschlossenen Kanal entstehende Strömungsbild von dem im unendlichen Raum entstehenden ab. Der Grund dafür ist, dass das Strömungsbild des Zylinders von der Wand des geschlossenen Kanals beeinflusst wird. Diese Abweichung ist - im Vergleich zur im unendlichen Raum auf den Zylinder wirkenden Kraft - desto größer, je größer der

Zylinderdurchmesser ist. Diese Abweichung wird mit dem sogenannten Blockierungsbeiwert beachtet. Zur Korrigierung muss man diese Berechnung für die Widerstandsbeiwerte anwenden:

$$
\frac{c_{e,k}}{c_e} = \left(\frac{1 - G \cdot (S/C)}{1 + 0.822 \cdot (S/C)^2}\right)^2
$$
(7)

wo

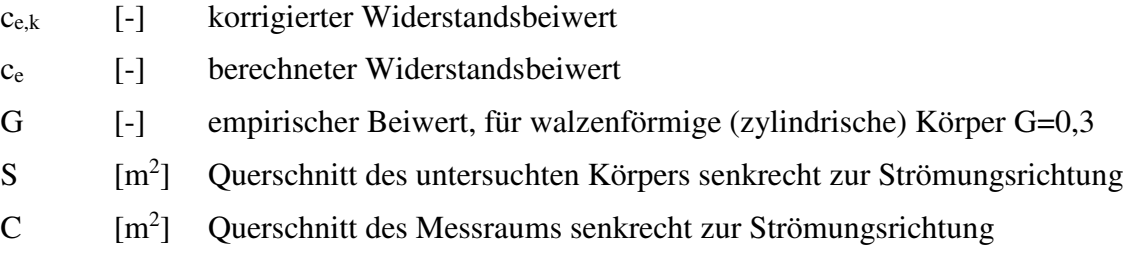

Der Widerstandsbeiwert ist im Falle von *Re*>3·10<sup>5</sup> ungefähr *ce*≈0,3. Für kleinere Werte der Reynoldsschen Zahl ist *ce*=1,2 eine gute Annäherung. Zwischen den zwei Intervallen gibt es einen kurzen Übergang, wo der Wert des Widerstandsbeiwertes mit Hilfe des **1. Diagramm**s geschätzt werden kann.

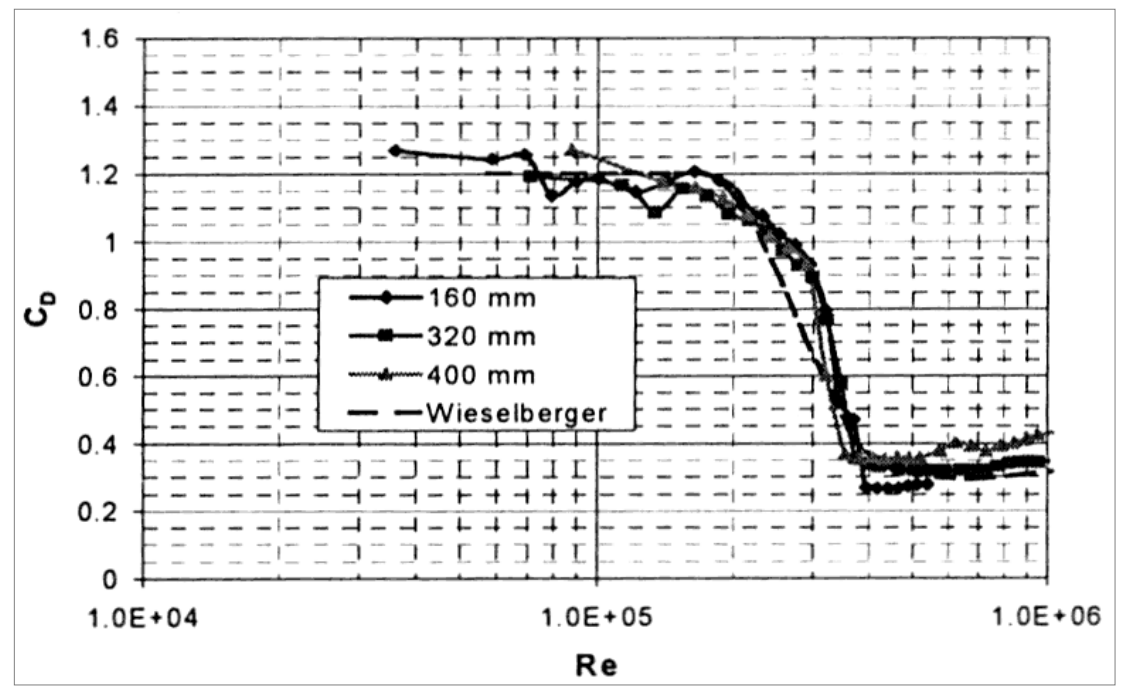

**1. Diagramm** Widerstandsbeiwert *ce* (auf dem Diagramm *cD*) abhängig von der Reynold'schen Zahl, bei verschiedenen Zylinderdurchmessern *d*=160, 320, 400 mm

## **6. Fehlerberechnung:**

Die Fehlerberechnung auf den Widerstandsbeiwert des Zylinders muss man folgenderweise durchführen:

Ausdruck der Widerstandsbeiwert:

$$
c_{_e}=\frac{F_{_e}}{\frac{\rho_{_{lev}}}{2}\,v^2A_{_{henger}}}= \frac{\sum_{i=1}^{n}\Delta p_{_i}\frac{D\pi}{n}hcos\Phi_{_i}}{\frac{\rho_{_{lev}}}{2}\,2K\Delta p_{_{ref}}\,A_{_{henger}}}= \frac{\sum_{i=1}^{n}\Delta p_{_i}\frac{\pi}{n}cos\Phi_{_i}}{K\Delta p_{_{ref}}}
$$

(wo "K" ist die Kalibrationskonstante – sieht man am Messwagen)

Berechnung des absoluten Fehlers:

$$
\delta c_e = \sqrt{\sum_{i=1}^{n} \left( \delta X_i \cdot \frac{\partial c_e}{\partial X_i} \right)^2}
$$

Der relative Fehler:

$$
\frac{\delta c_{\rm e}}{c_{\rm e}} = ?
$$

wo die *X*i gemessene Größen und die zu ihnen gehörenden Fehler:

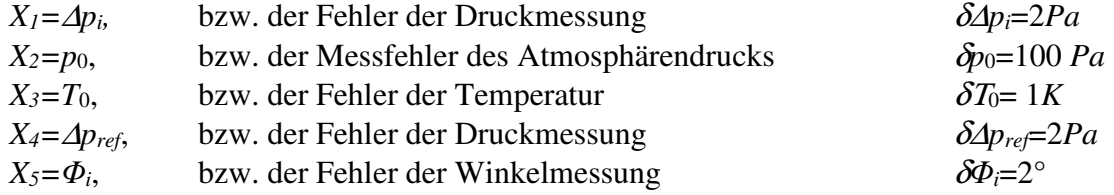

### **7. Diagramme:**

- Druckbeiwert  $(c_p)$  auf dem Zylindermantel als Funktion des Drehwinkels.
- Widerstandsbeiwert und Auftriebbeiwert von Zylindern mit verschiedenen Durchmessern als Funktion der Reynoldschen Zahl oder des Abstandes gemessen von der Kanalwand + die Werte der absoluten und relativen Fehler

### *Während der Messung darf man nicht vergessen:*

- Während der Auswertung muss der Messfehler, der die gemessene Daten belastet, bestimmt werden.
- Vor dem Einschalten der Messeinrichtung, und während des Betriebes der Messeinrichtung muss man davon überzeugt werden, dass der Betrieb unfallfrei ist. Man muss die anderen darauf aufmerksam machen, dass die Messeinrichtung eingeschaltet wird oder während der Messung etwas verändert wird.
- Aufschreiben des Atmosphärendrucks und der Raumtemperatur.
- Aufschreiben der Messeinheiten der von den angewandten Messeinrichtungen abgelesenen Werte und der Faktoren, die sich auf diese Messeinheiten beziehen (z.B. Schrägungsfaktor des Schrägrohrmanometers).
- Aufschreiben des Typs und der Seriennummer des Messgerätes, und Aufschreiben der Dichte der Flüßigkeit im Messgerät.
- Die Messeinheiten der vom Messgerät abgelesenen Größen und der bei der Berechnung angewandten Größen müssen aufeinander abgestimmt werden.
- Die U-Rohr-Mikromanometer dürfen nur entsprechend ausgeglichen benutzt werden (Pegel stimmen überein).
- Wir sollen aufmerksam bei der Einbindung des Druckmessgerätes und bei der Auswahl der + und Seiten, bzw. der Messgrenze sein. Im allgemeinen bei allen Manometertypen, aber besonders bei dem Schrägrohrmanometer muss man darauf achten, dass das Gummirohr auf die Anschlussstücke des Druckmessers vorsichtig hinaufgesetzt werden soll. Man muss dabei das Benehmen der Messflüßigkeit folgen. Wenn die Auslenkung der Messflüßigkeit vor der Befestigung der Anschlussrohre den Maximalwert annähert, soll die Messgrenze des Messgerätes möglicherweise geändert werden. Wenn das nicht behilflich sein kann, dann soll ein für die Messung größerer Druckwerte geeignetes Messgerät gewählt werden. Gegenfalls strömt sich die Messflüßigkeit ins Anschlussrohr und verfälscht oder verunmöglicht so die Messung.
- Die Gummi- und Silikonteile bzw. -rohre müssen vor der Messung und eventuell während der Messung überprüft werden, ob sie keine Risse und keinen Bruch haben, da mit solchen Messrohren werden alle bisherigen Messergebnisse verlorengehen. Diese Überprüfung kann mit dem Auge oder durch Druckprobe durchgeführt werden. Kritische Punkte sind die Anschlussstellen an Druckauslässe oder an Geräte.
- Im Vorderteil des Protokolles soll die durchgeführte Messaufgabe angezeigt werden.
- Das Hilfsmaterial zur Messung enthält mehr Aufgaben, als die Aufgabe, die Sie bekommen.

- Das Protokoll soll die Informationen enthalten, anhand deren eine Person, die die Messung noch nicht kennt und nie im Labor war, die Messung versteht und alles (Formeln, Geräte, usw.) finden kann, was zur wiederholende Durchführung der Messung nötig ist.

- Das Musterprotokoll und das Musterpräsentation ist färbig, damit man sehen kann, welche Teile mit den eigenen Daten umgeschrieben werden müssen. Nach der Ausfüllung muss es ein schönes Cover-Aussehen haben!

- Texte vom Hilfsmaterial der Messung dürfen nicht kopiert werden! Geben Sie nur eigene Abfassungen ab! Die Strafe ist gleichwertig mit der Strafe, die Sie wegen anderen Betrugs bekommen können.

- Die Formeln sollen auf jeden Fall einmal mit Zeichen, in einem Beispiel mit eingesetzten Werten vorkommen.

- Veranschaulichen Sie die Werte der Fehlerberechnung mit Fehlerindikatoren in jeder Abbildung, auch vor der Fehlerberechnung. Fehlerindikatoren sollen als Fehlerindikator angegeben werden, nicht als Säulendiagramm!

- Durch Fehlerberechnung erhalten wir einen Unsicherheitsindikator für unsere Werte, keinen Zahlenwert für die Gütigkeit der Messung! Diese Werte sollen so betrachtet werden. Im Zusammenfassung schreiben Sie nicht über die Fehlerindikatoren, sondern über die erhaltenen Ergebnisse!

- Überprüfen Sie die inhaltlichen und anderen Anforderungen des Protokolls! Wenn sie nicht eingehalten werden, das Protokoll wird nicht angenommen.

- Halbfertige Protokolle werden nicht angenommen. Im Fall einer neuen Angabe muss einen Säumniszuschlag bezahlt werden.

- Falls es eine Überprüfungsmöglichkeit für die Messung gibt, die Anwendung ist obligatorisch.

- Überprüfen Sie vor der Abgabe die Anforderungen für den Dateientyp!

- Vergessen Sie die Abgabefrist des Protokolls nicht!

- Formeln sollen mit Formel-Editor und nicht durch Einfügen von Bilder angefertigt werden.

- Auf den Diagrammen sollen die Punkte markiert werden. Es wird nicht in jedem einzelnen Punkt entlang der Kurve gemessen.

- Große und nicht so wesentliche Tabellen, eingelesene Blätter und andere nötige Anhänge sollen am Ende des Protokolls angegeben werden.

- Die Ergebnisse und die Folgerungen müssen erklärt werden! Was haben Sie während der Messung gelernt? Diese sollen anhand dem Literaturverzeichnis unterstützt werden.

- Die Ergebnisse, die miteinander verglichen werden müssen, müssen in einem Diagramm dargestellt werden.

- Vor der Abgabe des Protokolls sind die Konsultationen empfehlenswert.

### **Literatur**

[1] Lajos Tamás: Áramlástan alapjai (2004) Kapitel 9.9.3 und 11.1.2

[2] Lajos Tamás: Áramlástan alapjai (2004) Seite 423

[3] Lajos Tamás: Áramlástan alapjai (2004) Seite 488